## Mtk Variety1

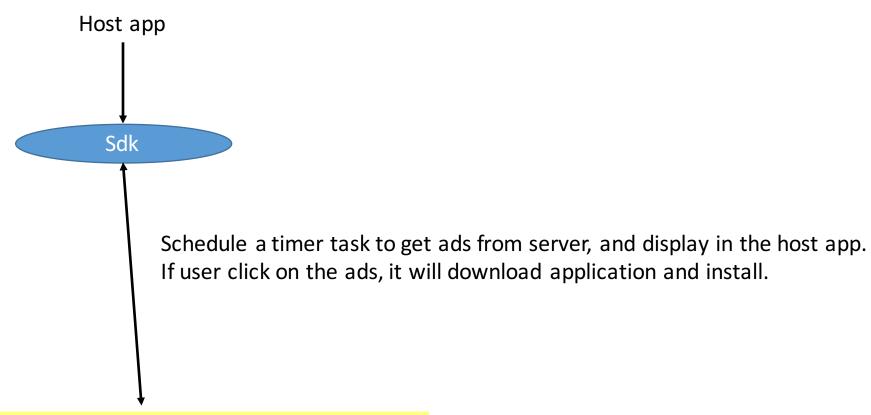

http://ad.newim.net/ad/host.php?package=